#### Robótica y automatización

Presentación de la placa BBBl

#### Facultad de Ingeniería Instituto de Computación

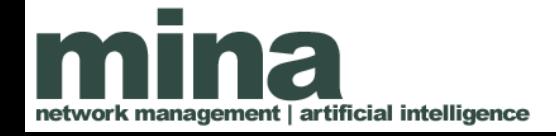

#### Contenido

- Generalidades de la placa Beaglebone Blue
- Módulos de hardware
- Pines
- Consideraciones de programación
- Biblioteca rcpy

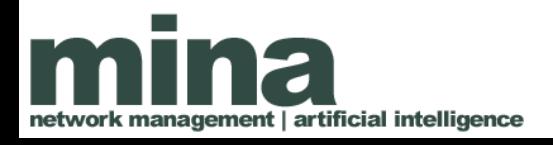

# Single Board Computer

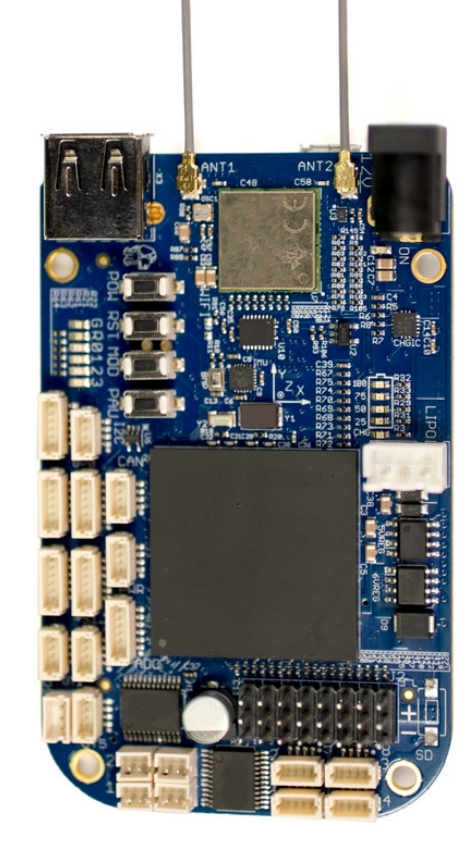

management | artificial intelligence

Processor: AM335x 1GHz ARM® Cortex-A8

- 512MB DDR3 RAM
- 4GB 8-bit eMMC on-board flash storage
- NEON floating-point accelerator
- 2x PRU 32-bit microcontrollers
- E/S:
	- USB client for power & communications
	- USB host
	- Battery support
	- WiFi
	- Motor control
	- **Sensores**

#### Elementos de la SBC

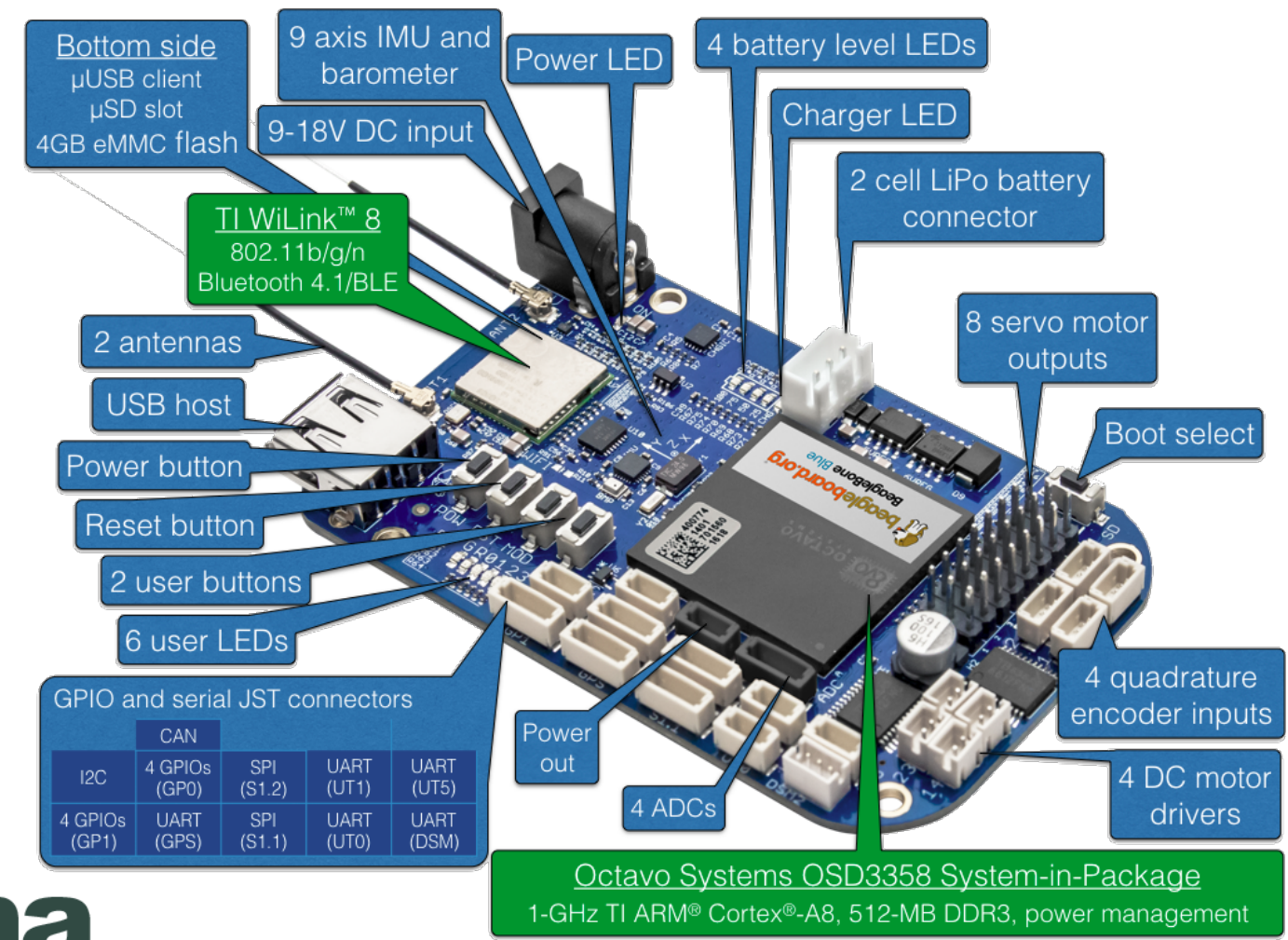

m network management | artificial intelligence

# Detalle de los conectores

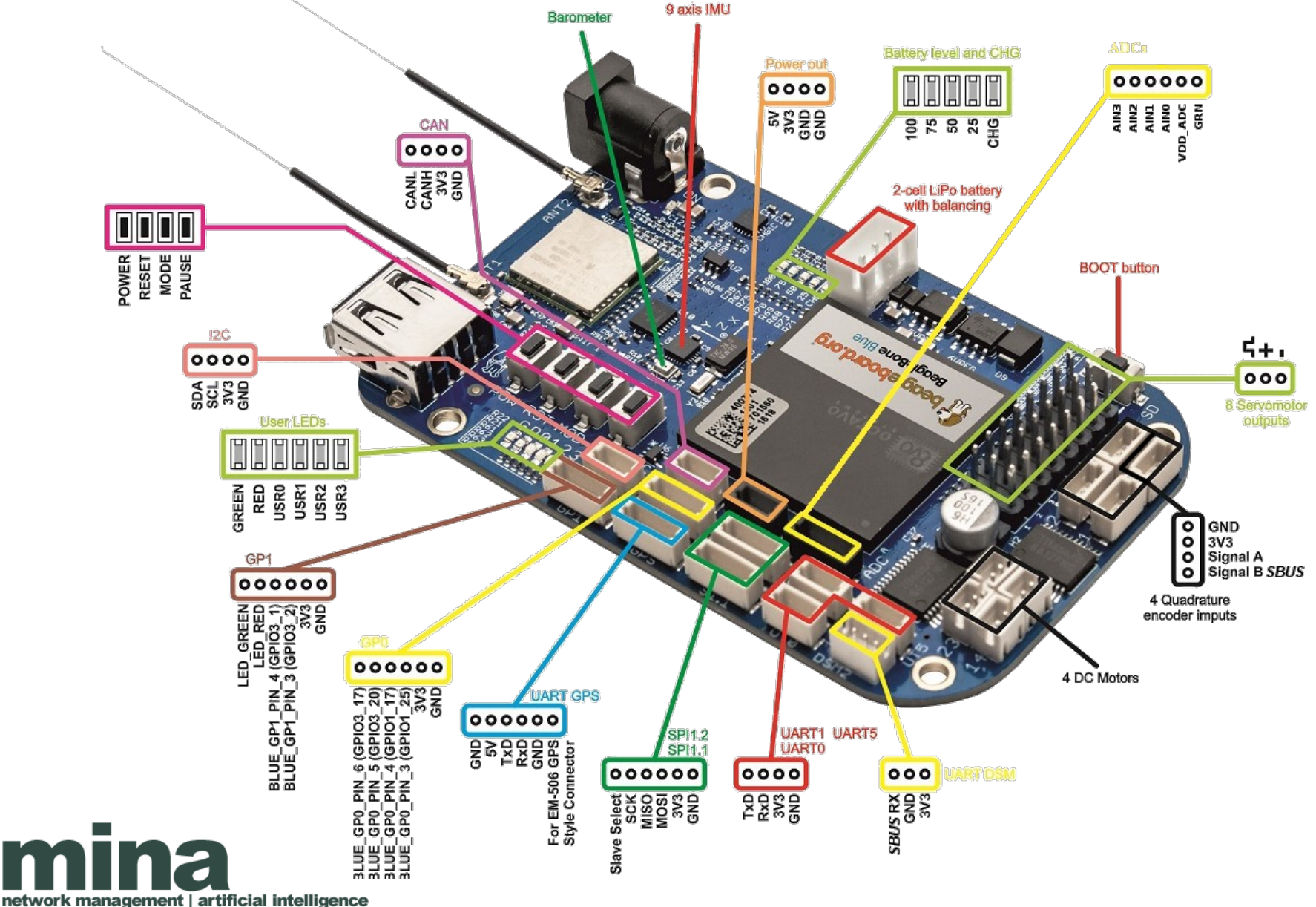

m

# GPIO

- GPIO general-purpose input/output.
- Pin cuyo comportamiento es controlable dinámicamente por el usuario.
- BBB dispone de 65 GPIO pines
- GPIO maneja niveles lógicos estándares (HIGH y LOW).
- Debe tenerse en cuenta:
	- Voltaje (1.8V)
	- Corriente máxima (4-6 mA).
- Los GPIO pueden ser usados como línea externa de interrupción al CPU.
- Los GPIO pueden agruparse para implementar un bus serial de comunicaciones (I2C, SPI, UART, entre otros).

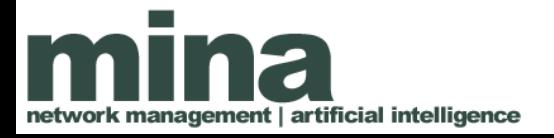

#### GPIO (consideraciones de programación)

- Los GPIOs pueden:
	- Configurarse como entrada o salida.
	- Pueden habilitarse o deshabilitarse.
	- Pueden leerse.
	- Pueden escribirse (configurado como salida).
- Biblioteca
	- Definir dirección (INPUT o OUTPUT).
	- Leer.
	- Escribir (HIGH y LOW).
- Ejemplo
	- GPIO.setup("URS0", GPIO.OUT)
	- GPIO.output("URS0", GPIO.HIGH)

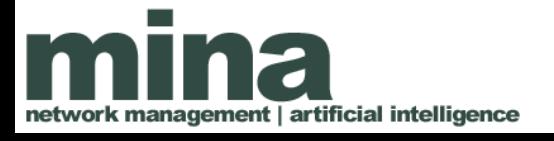

#### ADC

- Conversos analógico digital.
- Características en la BBBl
	- 7 canales.
	- $-12$  bits.
	- Tiempo de muestreo 125ns
- Consideraciones de programación:
	- ADC.setup()
	- analogReading = ADC.read("ADC0")

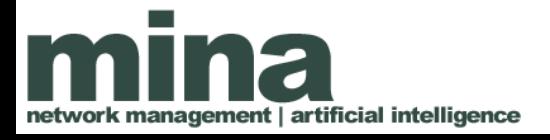

#### PWM

- Modulación por ancho de pulso.
- 8 canales PWM en la BBBl
- Consideraciones de programación:
	- PWM.start("PWM0")
	- PWM.stop("PWM0")
	- PWM.duty("PWM0", 50)
	- PWM.set frequency("PWM0", 10)

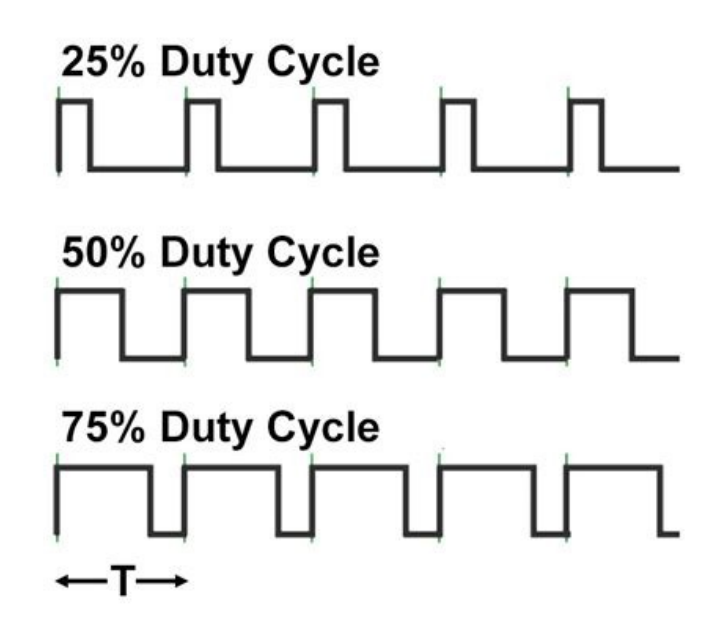

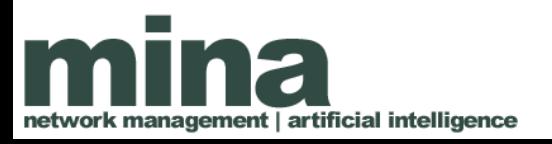

# SPI

- Serial Peripheral Interface
- 2 puertos en la BBBl
- Comunicación serial síncrona.
- Maestro esclavo. Maestro único.
- Full Duplex.
- Interfaz:

management | artificial intelligence

- SCLK: Serial Clock (output from master)
- MOSI: Master Output Slave Input (datos de salida desde el maestro)
- MISO: Master Input Slave Output (datos de salida desde el esclavo)
- SS: Slave Select

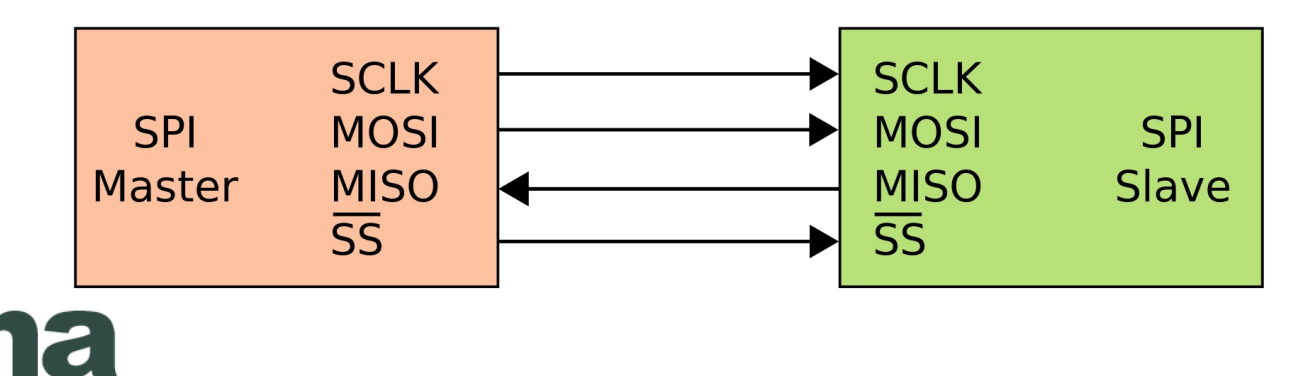

### I2C

- Inter-Integrated Circuit.
- 2 puertos en la BBBl
- Comunicación serial síncrona.
- Maestro esclavo. Soporta múltiples maestros.
- Half Duplex.
- Envio de mensajes con identificador de destinatario.

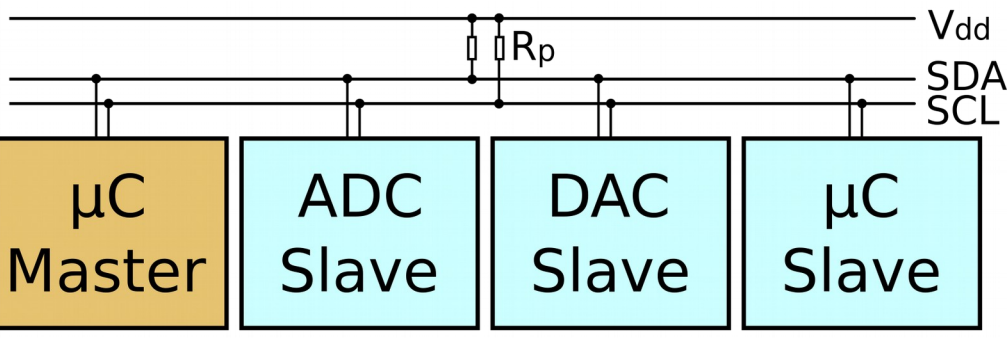

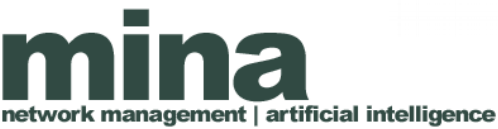

### UART

- Universal asynchronous receiver-transmitter
- 4 puertos en la BBBl
- Comunicación serial asíncrona.
- Full Duplex.
- Consideraciones de programación:
	- UART.setup("UART1")
	- $-$  ser = serial. Serial(port = "/dev/ttyO1", baudrate=9600)
	- ser.open()
	- ser.write("Hello World!")
	- ser.close()

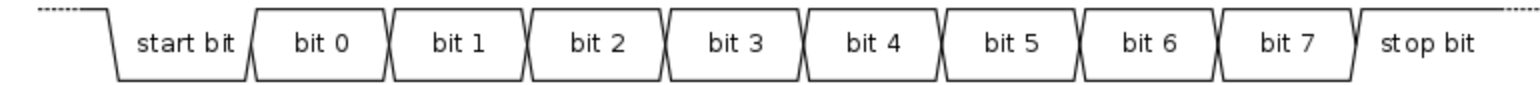

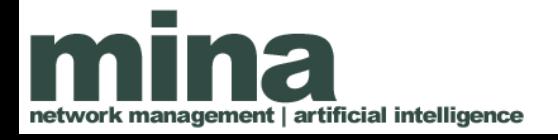

### Biblioteca rcpy

- Biblioteca Python para robotic cape.
- Soporte para:
	- IMU
	- Motores DC
	- Servos
	- Encoders
	- LEDs
	- Botones
	- GPIO
	- ADC
- API https://guitar.ucsd.edu/rcpy/html/index.html

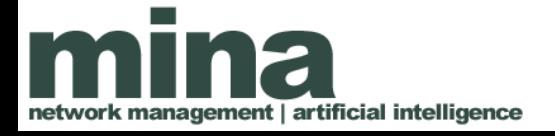

#### Host y target

- **Comandos** 
	- ssh
	- scp
- Navegador de archivos (configurar servidor sftp)

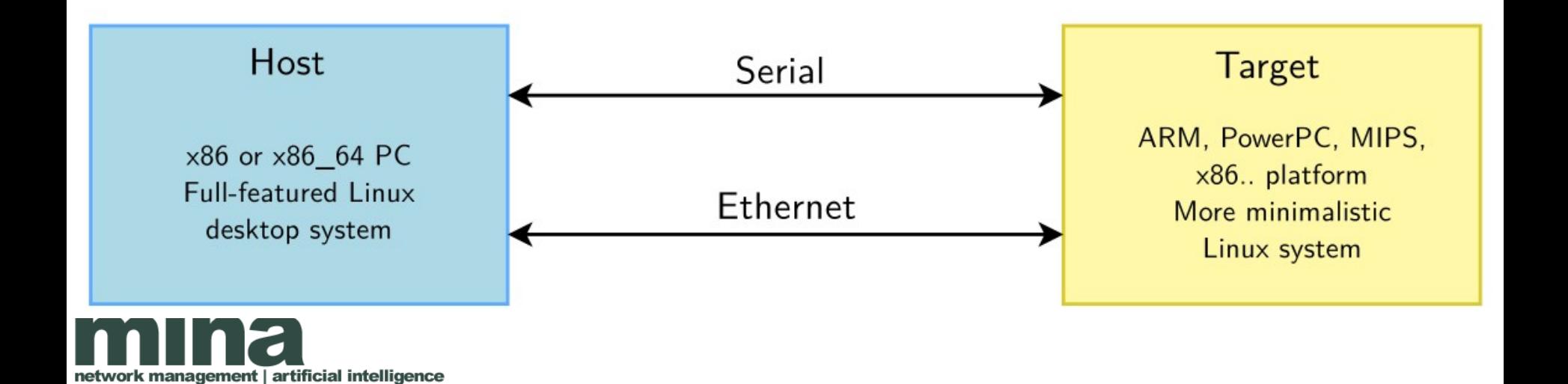

### Ejemplo 1

 $green = led.LED(2,3,ON)$ 

while True: green.toggle() time.sleep(.5)

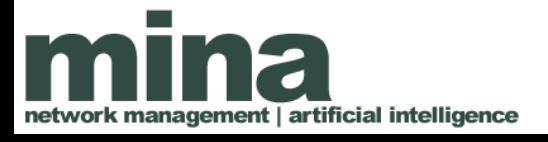

# Ejemplo 2

from rcpy.button import mode, pause

while True: if mode.is\_pressed(): print('<Mode> pressed!') break time.sleep(1)

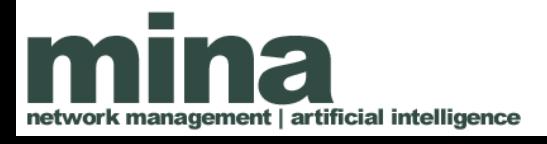

# Ejemplo 3

import rcpy.adc as adc

for ch in range(adc.CHANNEL\_COUNT): raw = adc.get raw(ch) print("channel= $\{\}$ : raw= $\{:\;4\}$ ".format(ch, raw))

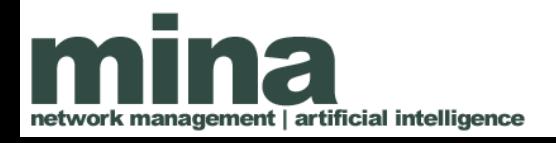

#### Preguntas

#### **¿?**

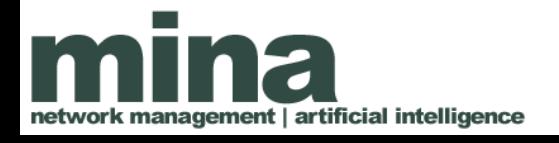